DELPHI PDF

https://www.100test.com/kao\_ti2020/606/2021\_2022\_DELPHI\_E6\_ 95\_BO\_E6\_c97\_606786.htm :

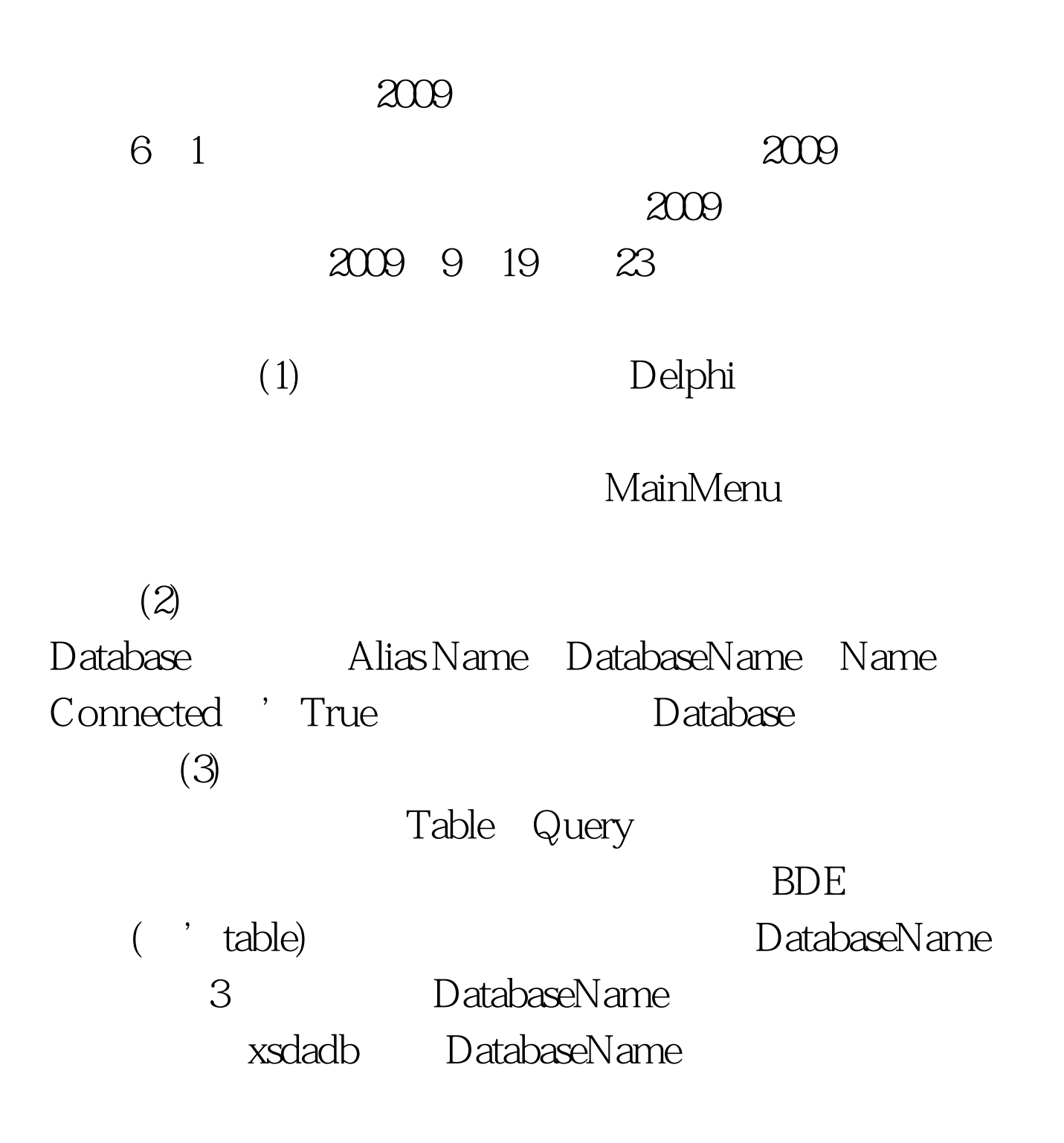

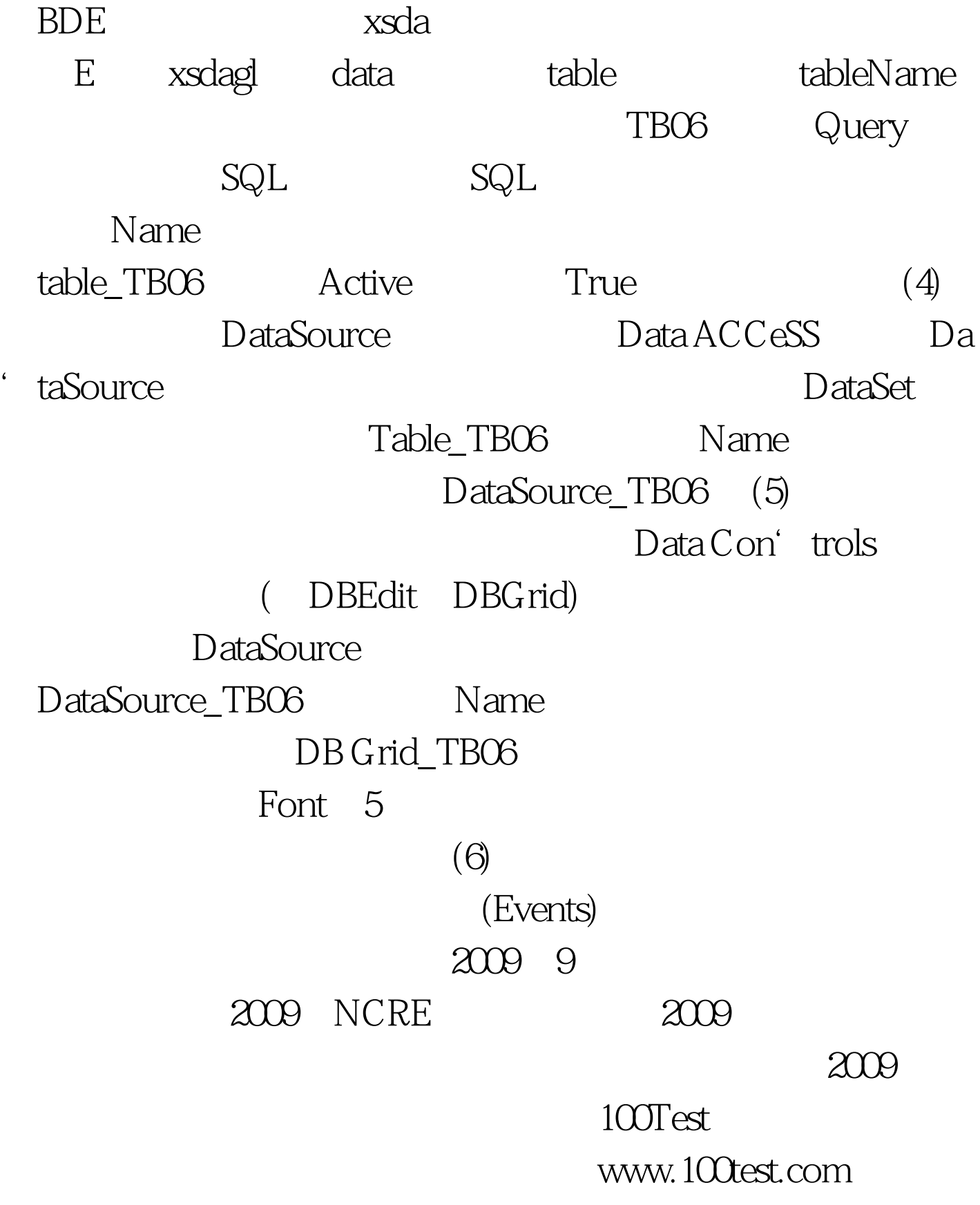